## ORDERING BOOKS BY CREDIT CARD

# <https://bncvirtual.com/tcqc>

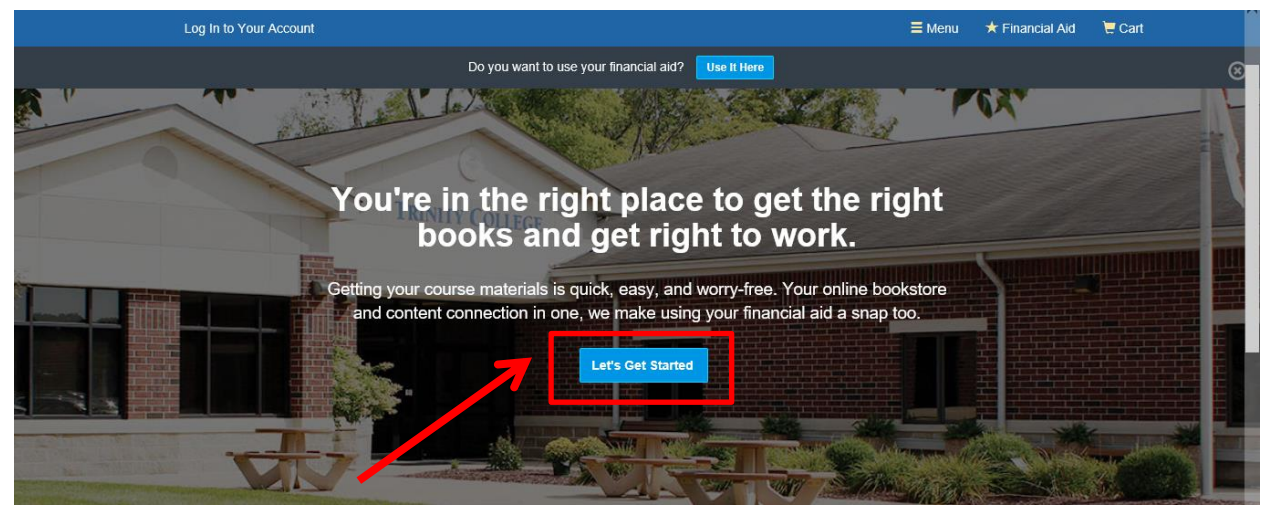

**Select Semester, Graduate/Undergraduate Status, and Course Number/Title.**

**Select ALL of your registered courses before clicking "View Your Materials".**

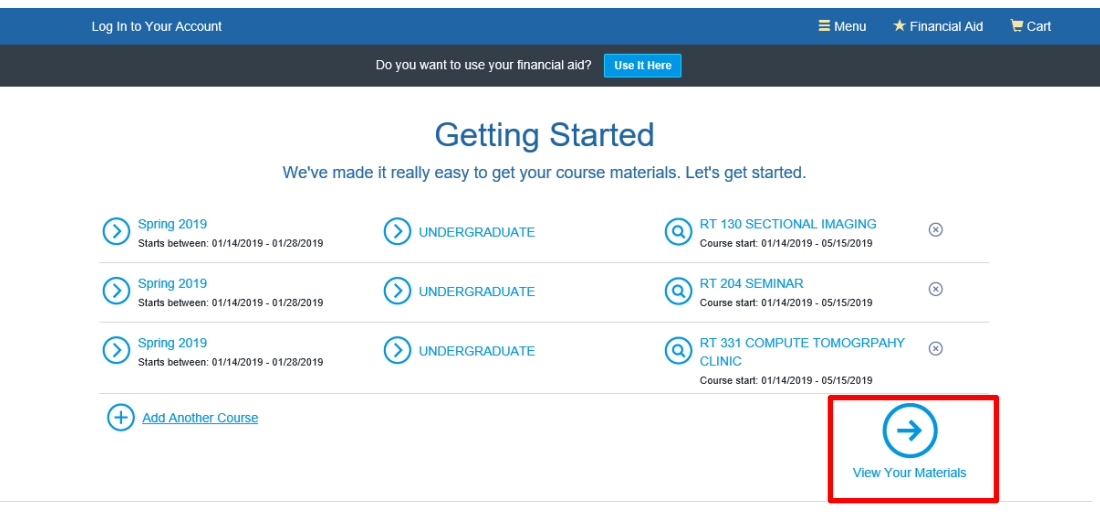

**Show All Courses** 

#### **Books will be listed for each selected course.**

### **Your Materials**

We've made it easy to get your course materials for each class. Just review and select below.

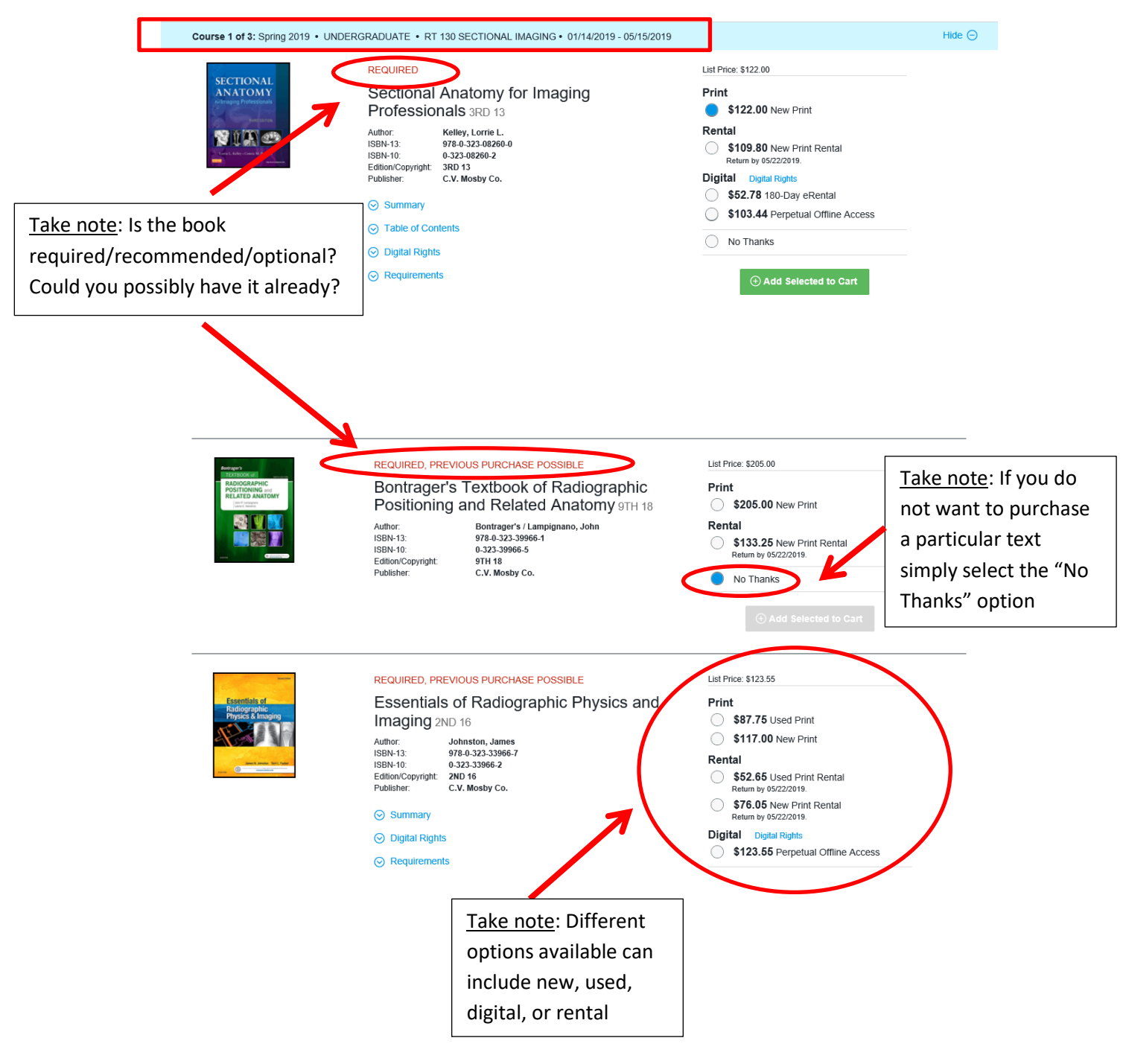

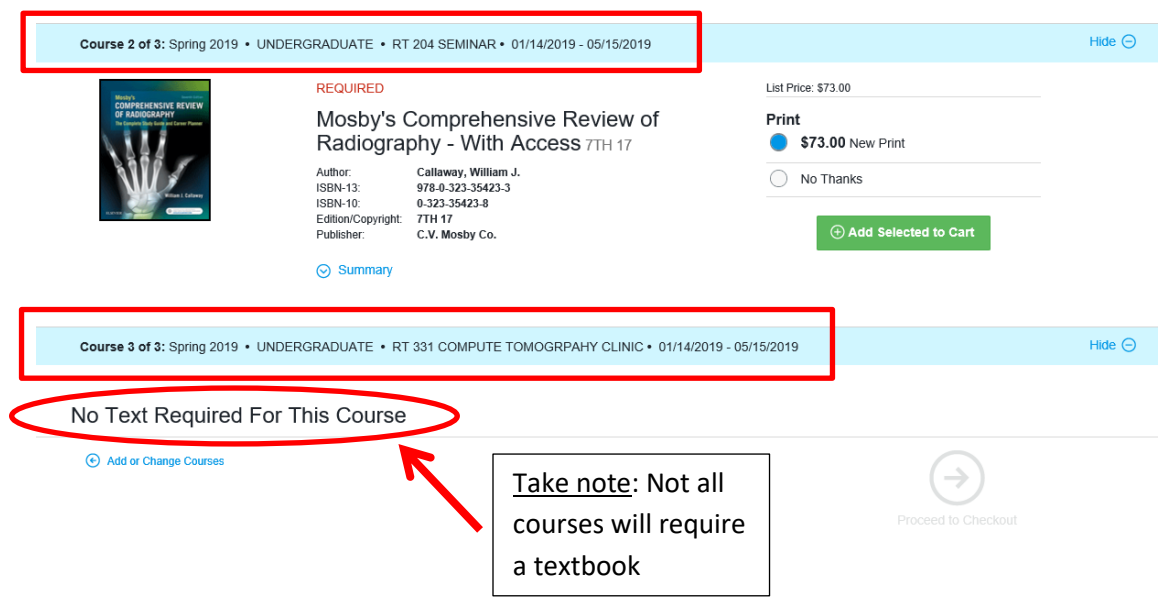

### **Selections have been added to cart. Almost ready for checkout.**

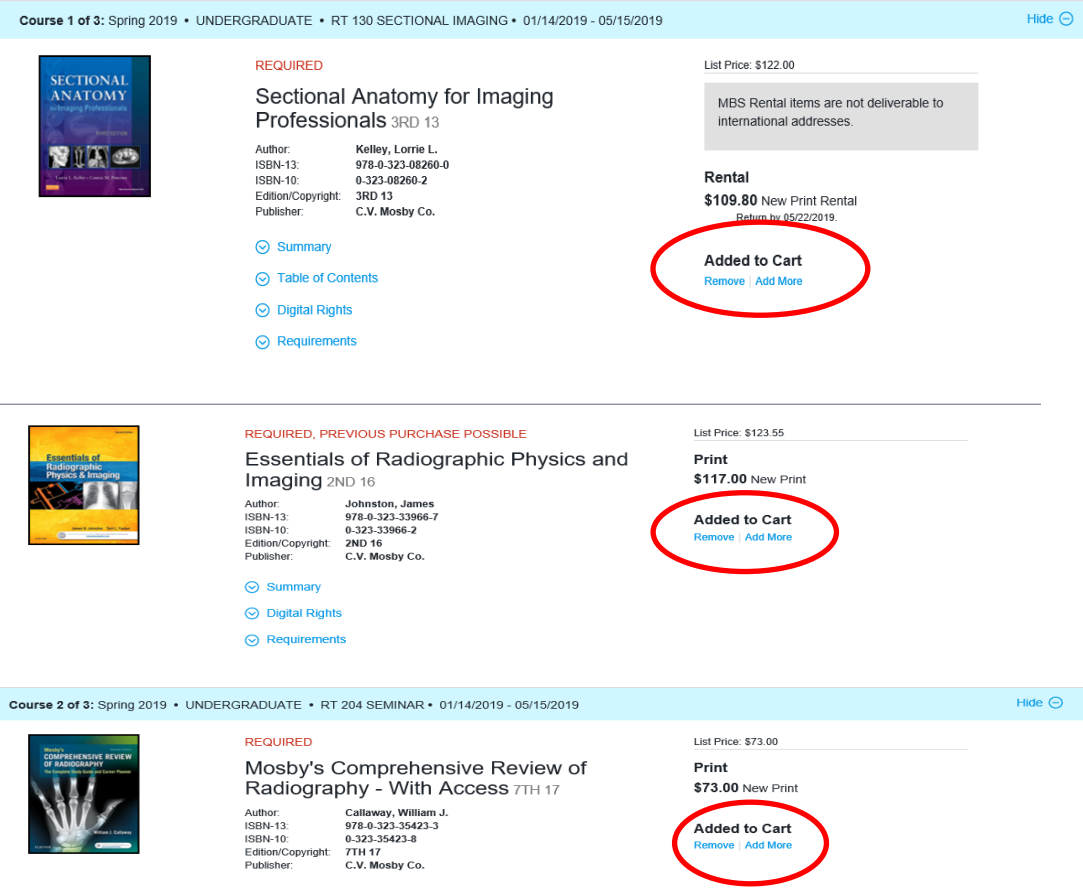

**But wait, there are extras available (optional items you may find helpful for individual courses).**

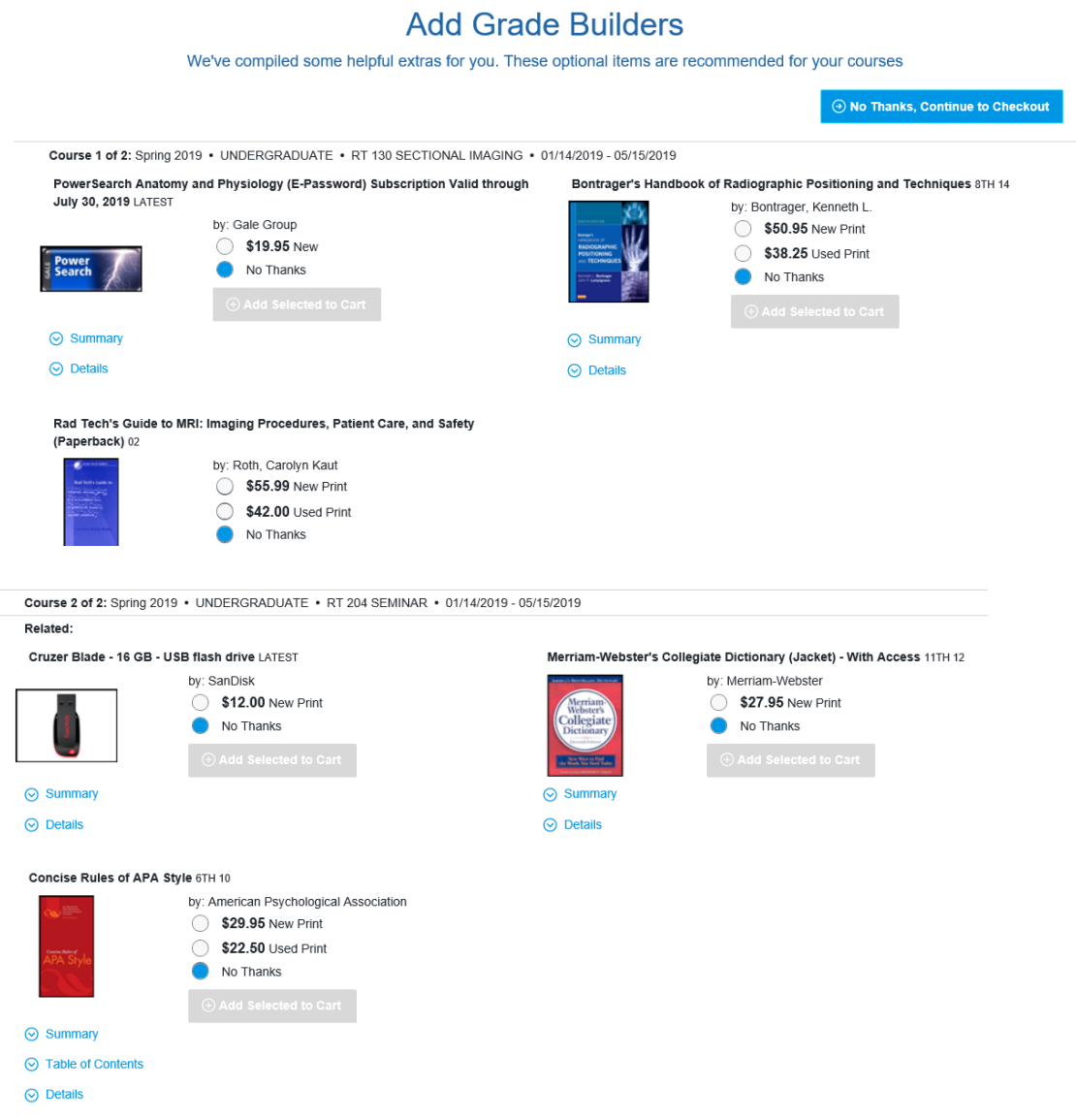

#### **Time for check out. BE SURE TO REVIEW YOUR CART BEFORE CLICKING "CHECK OUT NOW".**

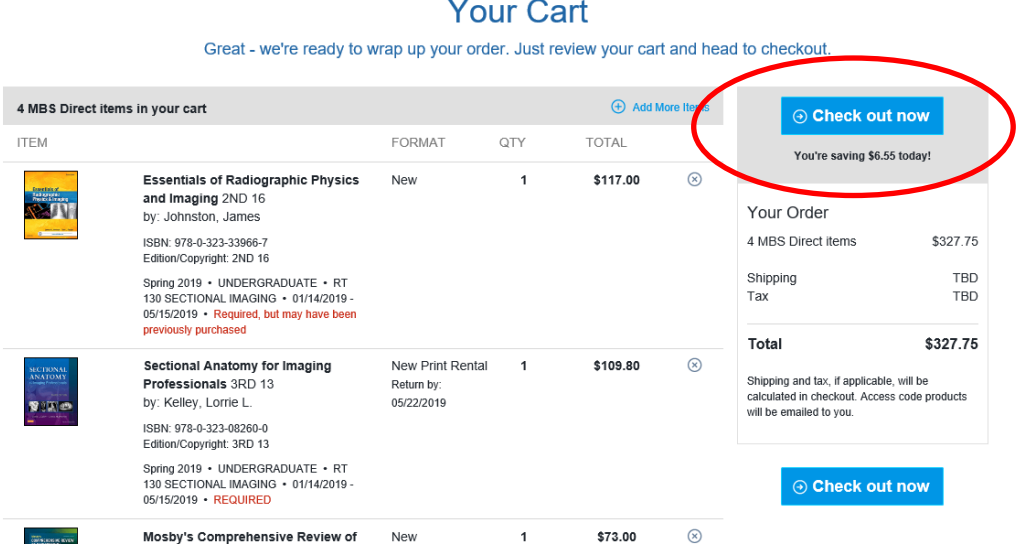

### **Personal Demographics – Either create a new account or log in to an existing account.**

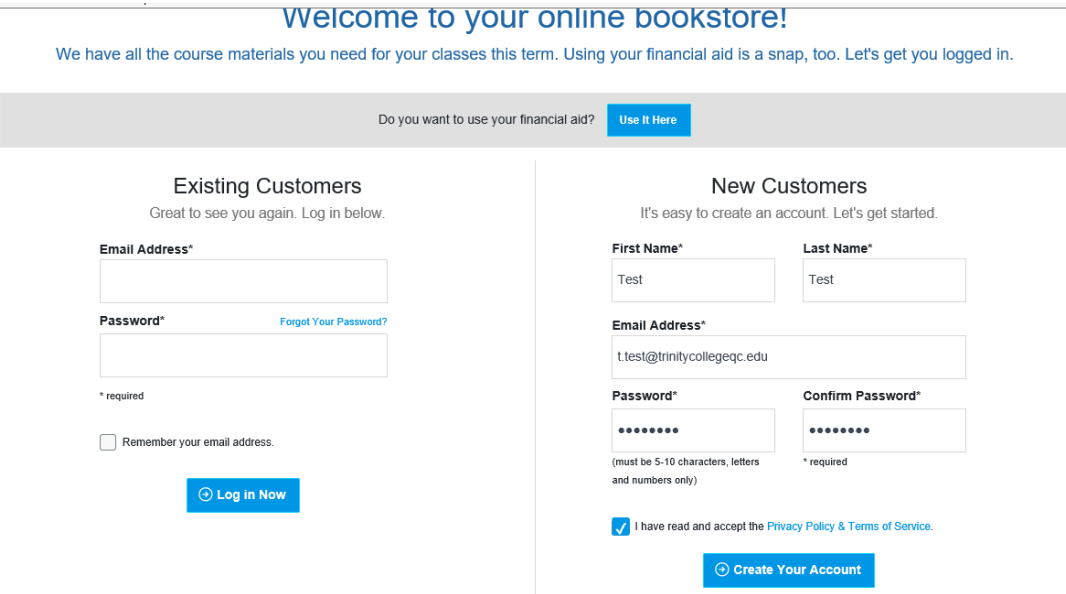

#### $\sqrt{2}$  $\sim$

### Take Note: Your purchase will be shipped directly to you

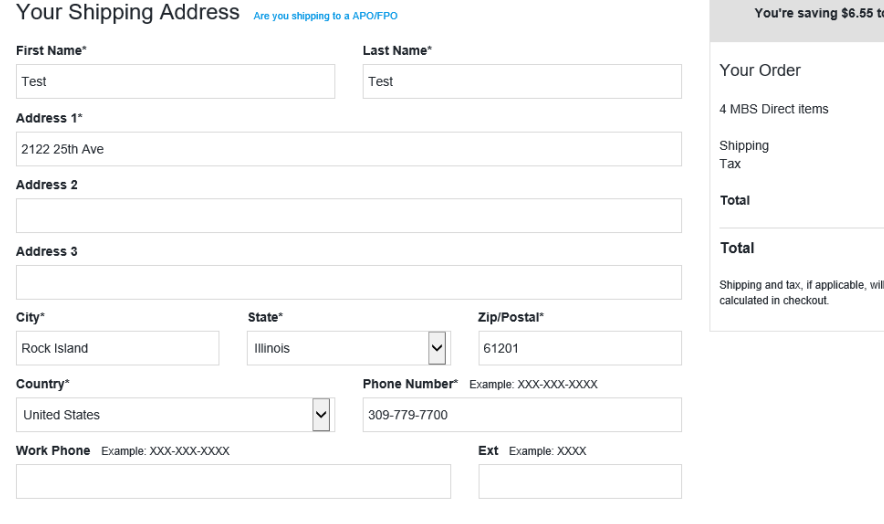

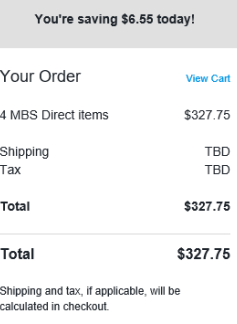

Take Note: The estimated arrival days

**Billing Address** 

Shipping and Billing addresses are the same. (Billing address must match address on your credit card/bank account.)

**Shipping and Payment methods.**

are listed so you may choose the option that will get your purchase to **Checkout** you by the date you need them1. Shipping & Billing Address 2. Shipping Method Your Shipping Method You're saving \$6.55 today! All items will be shipped to this address: **Edit Shipping Address** Your Order View Cart 2122 25th Ave, Rock Island, IL 61201 4 MBS Direct items \$327.75 Shipping \$18.94 Select your shipping option below. Tax **TBD** MBS Direct Subtotal  $$346.69$ 4 MBS DIRECT Print Items: view details Order Total \$346.69 UPS Ground \$18.94 .<br>Est. Arrival: Thu, Sep 13, 2018 Total \$346.69  $\bigcirc$  UPS 2nd Day Air \$43.08 Est. Arrival: Tue, Sep 11, 2018 Tax, if applicable, will be calculated on the next  $\bigcirc$  UPS Next Day Air  $$83.70$ Est. Arrival: Mon, Sep 10, 2018 page. UPS Saturday \$100.98 Est. Arrival: Sat, Sep 8, 2018 Priority Mail  $$21.00$ Est. Arrival: not available \*\* Arrival dates are estimations based on UPS delivery zones. De le earlier or later than date  $\Theta$  Select Payment Option

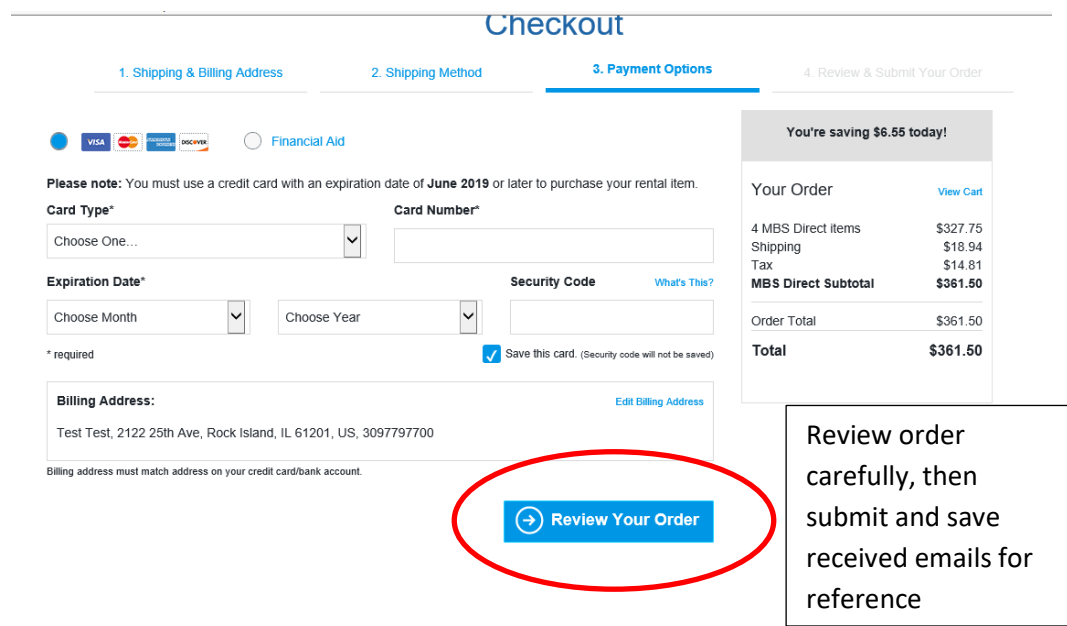

**Review order information on your Home Page.**

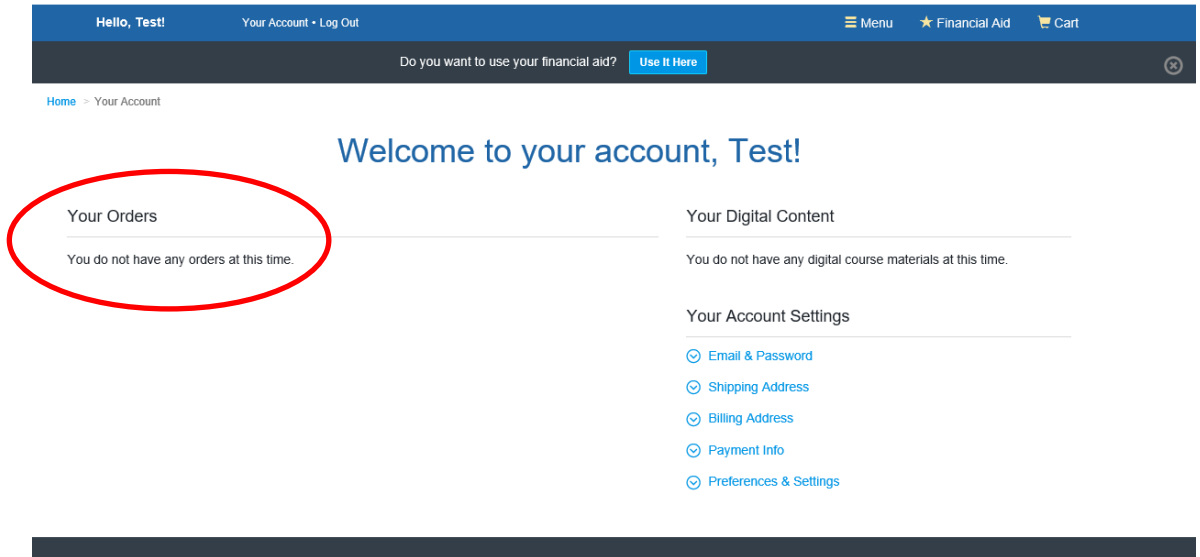